# **como fazer jogo loteria pela internet**

- 1. como fazer jogo loteria pela internet
- 2. como fazer jogo loteria pela internet :qual o melhor site de dicas de apostas
- 3. como fazer jogo loteria pela internet :casas de apostas eleicoes

# **como fazer jogo loteria pela internet**

#### Resumo:

**como fazer jogo loteria pela internet : Bem-vindo ao estádio das apostas em www.rocasdovouga.com.br! Inscreva-se agora e ganhe um bônus para apostar nos seus jogos favoritos!** 

#### contente:

O limite máximo de retirada por transação é NGN 9.999,09 99/039 00 como tal e você sará fazer vários pedidos para saques SportyBet em como fazer jogo loteria pela internet {k 0} X: "mrbayoa1SportiBietoNG

#### Hey! Desculpas

Como Fazer uma Análise de um Jogo de Futebol No Brasil, o futebol é uma paixão nacional e assistir a um jogo pode ser uma experiência emocionante. No entanto, analisar um jogo de futebol vai além de simplesmente torcer para seu time favorito. A análise de um jogo de futebol envolve a avaliação de estratégias, desempenho dos jogadores e resultados ais. Neste artigo, você vai aprender como fazer uma análise de um jogo de futebol. de começar a analisar um jogo de futebol, é importante entender as regras básicas do porte. Isso inclui o número de jogadores em como fazer jogo loteria pela internet cada time, o objetivo do jogo e as

as comuns. Compreender essas regras básicas vai ajudar a identificar os momentos-chave o jogo e avaliar o desempenho dos jogadores. Uma vez que você tenha uma boa compreensão das regras básicas, é hora de assistir ao jogo e tomar notas sobre os eventos

s. Isso inclui anotações sobre as jogadas ofensivas e defensivas, passes precisos e s comuns. Além disso, é importante anotar as substituições e as mudanças na formação times durante o jogo. Após o jogo, é hora de analisar as notas e identificar os pontos fortes e fracos de cada time. Isso pode ser feito dividindo o jogo em como fazer jogo loteria pela internet diferentes

gmentos e avaliando o desempenho de cada time em como fazer jogo loteria pela internet cada segmento. Além disso, é

tante avaliar o desempenho individual dos jogadores e identificar quais deles tiveram impacto maior no jogo. Por fim, é importante apresentar suas conclusões de forma clara e objetiva. Isso pode ser feito escrevendo um resumo do jogo e destacando os e da análise. Além disso, é importante fornecer recomendações para o futuro, como égias para melhorar o desempenho dos times e dos jogadores. Em resumo, analisar um jogo de futebol é uma tarefa que exige atenção aos detalhes e um conhecimento sólido das as básicas do esporte. No entanto, com a prática e a dedicação, você pode se tornar um nalista de futebol competente e ajudar a melhorar o desempenho dos times e dos .

# **como fazer jogo loteria pela internet :qual o melhor site de dicas de apostas**

uando você ganha jackpots em como fazer jogo loteria pela internet um cassino. O que acontece

quando ganha um jackpot em A proporção certamente estará sujeita a utação. A percentagem será diferente para cada jogador com base na como fazer jogo loteria pela internet localização ou amentos não são tributados até fardo financeiro associado. Os jackpots Não são pagos das carteiras dos operadores coisa seja mostrada. Muitas das meninas (especialmente Yuméko) são muito claramente cia), ou fazendo uma cara de prazer durante o jogo. Kakegurui (TV Series 2024 2024) rtir com homens e mulheres. Yumeko também usa um anel em como fazer jogo loteria pela internet seu polegar, se você isso, bom trabalho. É Yuméko Jabami lésbica ou bissexual? - Quora quora ami-lésbian-ou-bissexual.

# **como fazer jogo loteria pela internet :casas de apostas eleicoes**

### **Nacional de Potosí x Fortaleza: odds, estatísticas e informações para apostar na 4ª rodada da Sul-Americana**

La partita avrà luogo questo mercoledì (8), alle 21:00, nel campo del Víctor Agustín Ugarte.

### **Tutto ciò che devi sapere sulla partita**

Nacional de Potosí e Fortaleza si affrontano questo mercoledì (8), alle 21:00, allo stadio Víctor Agustín Ugarte, per la quarta giornata della Sul-Americana. Il Fortaleza ha accumulato 9 punti in tre partite e il Nacional de Potosí ha conquistato solo 1 punto in tre partite nel campionato.

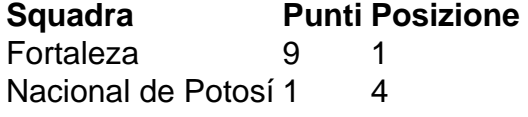

Ecco alcune possibilità di scommessa su questa partita della serie brasiliana su Lance! Betting. La nostra scelta qui è in una vittoria del Fortaleza di due gol o più.

- I due team si sono incontrati una volta in precedenza, con 0 vittorie per il Nacional de Potosí, 0 pareggi e 1 vittoria per il Fortaleza.
- Nell'incontro precedente tra le squadre, vittoria del Fortaleza per 5 a 0, in casa, nella Sul-Americana.

## **Probabili formazioni**

Ecco le probabili formazioni:

Nacional de Potosí

Mustafa; Oscar Baldomar, Maximiliano Ortíz, Edisson Restrepo e Heber Leanos; Marcos Andía, Gustavo Cristaldo, Diego Hoyos, Samuel Galindo e Omar Duarte; Martín Prost. All.: Claudio Biaggio.

Fortaleza

João Ricardo; Tinga, Brítez, Titi e Bruno Pacheco; Yago Pikachu, Zé Welison e Matheus Rossetto; Pochettino, Lucero e Machuca. All.: Juan Pablo Vojvoda.

## **Statistiche delle due squadre**

Ecco le statistiche delle due squadre: **Statistica Nacional de Potosí Fortaleza** % Passaggi precisi 81.2% 80.1% % Crossing 17.5% 22.0% Conclusione a rete 2.3 8.0 % Possesso palla 53.7% 48.7%

Author: www.rocasdovouga.com.br Subject: como fazer jogo loteria pela internet Keywords: como fazer jogo loteria pela internet

Update: 2024/6/29 0:39:35